# Kerberos and Active Directory—symmetric cryptography in practice  $SC412$

## Learning objectives

• Understand the function of Kerberos

• Explain how symmetric cryptography supports the operation of Kerberos

• Summarise the relationship between Kerberos and Microsoft Active Directory

COSC412 Lecture 6, 2020

#### Motivation for Kerberos

- 
- 1983: Project Athena (MIT + DEC + IBM) • Support campus-wide distributed computing • Particular emphasis on educational use
- 
- Project Athena created many significant technologies: • Thin clients, X Windows, IM, directory services, …
- 
- Athena terminals were widely dispersed, physically • Had to handle large numbers of users with different privileges

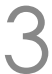

## The goals of Kerberos

#### • Provide a consistent way to authenticate to different services. Moreover, provide **single sign-on** across them

#### • Facilitate mutually secure interactions between clients

and servers

• Operate securely over untrusted networks

COSC412 Lecture 6, 2020

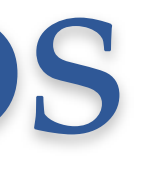

# • (So keep an eye out for how shared secrets are established)

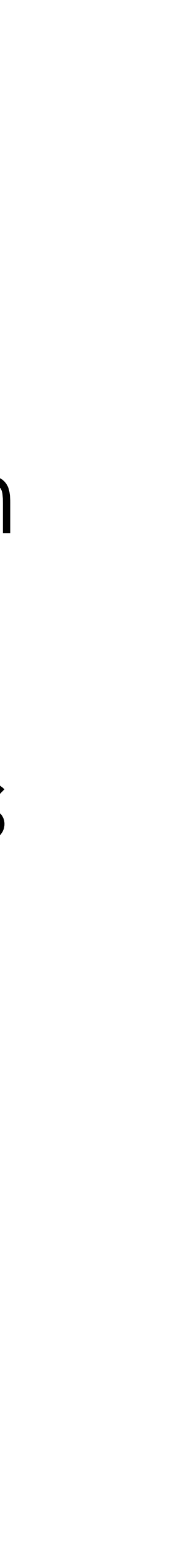

#### Kerberos in context

- MIT developed it: public release in late 1980s
- Kerberos is very widely supported at the OS level • macOS, Linux, Windows, \*BSD, Solaris, *etc*.
	-
	- Used for Apple's "Back to My Mac" and other parts of iCloud
- Since Windows 2000, Kerberos is the means of authenticating to Windows domains • Crucial component of Microsoft Active Directory

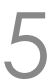

## History of Kerberos versions

- Versions 1–3: internal to MIT. It was for Project Athena…
- Version 4: released in late 1980s
	-
	-
	- Uses 56-bit DES… so you definitely shouldn't use it anymore • ... and also has protocol weaknesses (encryption oracle) • USA classified it as auxiliary military technology
- Version 5: released 1993; 2005 [RFC 4120] • Allows negotiation of encryption algorithms

### Difficulties in using Kerberos

#### • Tickets have timestamps—requires synchronised clocks

- 
- Key Distribution Centre (KDC):
	- Single point of failure within the distributed system
	- The KDC itself can be clustered ...
	- ... but clients need to be able to reach it!
	- Further: successfully breaking into KDC breaks **all** security

#### COSC412 Lecture 6, 2020

• Keys may be tied to hostnames… not so useful today

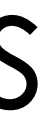

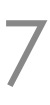

## How does Kerberos use cryptography?

- Kerberos works with symmetric key cryptography • Can also use asymmetric key cryptography
- Where's the shared secret? • Actually, Kerberos uses many pairs of shared secrets
- Kerberos provides authorisation via **tickets** • You can show what **A** says about you to **B** • **A** and **B** don't need to communicate directly • Instead your ticket includes digital authenticated declarations
- 
- 
- 

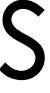

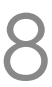

#### Kerberos architecture

- For **authentication** purposes (infrequent)
	- Client—the software that users control
	- Authentication Server (AS)
		- … part of the Key Distribution Centre (KDC)
- For service **authorisation** purposes (frequent) • Ticket Granting Service (TGS) • … also part of the Key Distribution Centre (KDC)

COSC412 Lecture 6, 2020

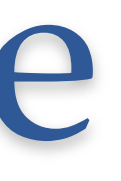

• Service Server (SS)—the target system user enacts privileges on

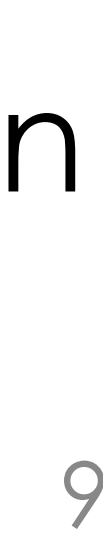

## Kerberos service use: four phases

- **1** User proves identity to their console • *e.g.,* using a password, smart-card, biometrics, *etc*. • **2** Client contacts authentication service (AS) • Single sign-on done; **authentication** complete • Client receives a ticket granting ticket (TGT) • **3** Client requests service authorisation (TGS) • Client receives a service ticket (ST) • **4** Client contacts service server (SS)
	-
- 
- 
- 
- 
- 
- - **Authorised** to access service by the ST

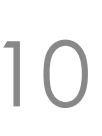

## Discussing authentication phases

- User proves identity (to AS) through the use of longterm, secure credentials
	-
	- AS interacts with KDC's database to acquire TGT • Session key also established

• TGT allows user to make authenticated requests of the TGS without using the long-term secure credentials • This is a key point of single sign on (SSO)

## Discussing authorisation phases

- User presents TGT to TGS
	- This shares the session key
	- TGS sends back service ticket
- TGS and the target service also share a secret
	-
- Key point: service tickets have a lifetime • … thus client can cache them locally

# • So TGS can 'tunnel' a message to the service via the user

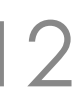

## Compare Kerberos to SSH public-key auth.

- Kerberos: authorisation + authentication • Supports delegation (share ticket); fine-grained access control
- SSH key-pair is typically about your identity • Can create keys for services, but they they lose link to user ID
- Security model different. Compromised host? • Using public-key SSH, host learns your private key • Using Kerberos? Less bad: root trust in KDC; also, tickets expire
	-
	-

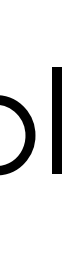

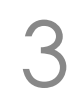

### Accessing a service: SSH

#### • Let's add a user 'testme', password 'testme'

#### • SSH using a password (first time will check fingerprint)

#### • (Note: If you have already run kinit, you can remove your existing tickets by using kdestroy)

COSC412 Lecture 6, 2020 14

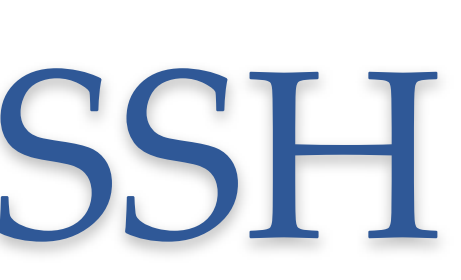

: ~\$; sudo adduser testme

…

# (Visit COSC412 resources page for more informo # On your computer run: git clone https://altitude.otago.ac.nz/cosc412/d cd cosc412-demo; vagrant up; vagrant ssh # Then, after SSHing to the VM, run: . /vagrant/bash-vars.sh /vagrant/kerberos/setup-kerberos.sh

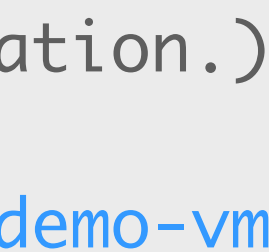

: ~\$; ssh testme@ubuntu-xenial.testdomain whoami testme@ubuntu-xenial.testdomain's password: testme

### Kerberos in practice: first steps

#### • First, look at Kerberos from client's view

 $: \sim$ \$; klist klist: No ticket file: /tmp/krb5cc\_1000 : ~\$; kinit testme testme@TESTDOMAIN's Password: : ~\$; klist Credentials cache: FILE:/tmp/krb5cc\_1000 Principal: testme@TESTDOMAIN Issued Expires Principal

- Kerberos 5 tickets: name/instance@REALM
	- Note that default domain was preconfigured
	- TESTDOMAIN typically related to DNS domain

COSC412 Lecture 6, 2020 15

/vagrant/kerberos/setup-kerberos-credentials.sh

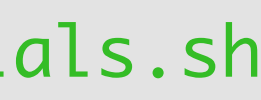

Aug 8 11:47:14 2020 Aug 8 21:47:05 2020 krbtgt/TESTDOMAIN@TESTDOMAIN

- 
- 
- 
- debug1: Authentications that can continue: publickey,gssapi-keyex,gssapi-with-mic,password

### Accessing an SSH service with Kerberos

• SSH using Kerberos

• In more detail:

```
: \sim$; ssh -v testme@ubuntu-xenial.testdomain whoami
OpenSSH_7.2p2 Ubuntu-4ubuntu2.8, OpenSSL 1.0.2g 1 Mar 2016
\bullet\bullet\bulletdebug1: Host 'ubuntu-xenial.testdomain' is known and matches the ECDSA host key.
…
…
debug1: Next authentication method: gssapi-with-mic
debug1: Authentication succeeded (gssapi-with-mic).
Authenticated to ubuntu-xenial.testdomain ([127.0.1.1]:22).
…
debug1: Sending command: whoami
\bullet \bullet \bullet
```
#### COSC412 Lecture 6, 2020 16

: ~\$; ssh testme@ubuntu-xenial.testdomain whoami testme

#### Kerberos is a GSSAPI implementation

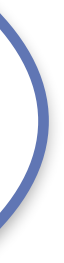

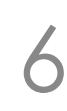

## Having SSHed, look at our tickets

• Requesting SSH has cached tickets for us:

• (Note: the middle ticket is due to my dodgy hack to avoid setting up DNS. It shouldn't be there but doesn't break things.)

• SSH to ubuntu-xenial can use cache; no TGS comms.

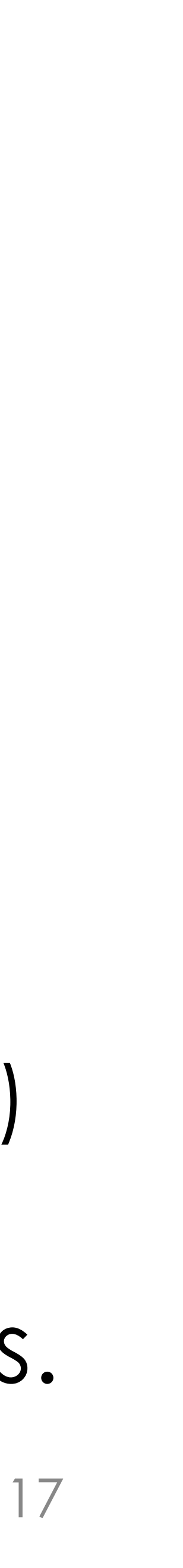

COSC412 Lecture 6, 2020 17

Principal Aug 8 11:47:14 2020 Aug 8 21:47:05 2020 krbtgt/TESTDOMAIN@TESTDOMAIN host/ubuntu-xenial.testdomain@ Aug 8 11:47:40 2020 Aug 8 21:47:05 2020 host/ubuntu-xenial.testdomain@TESTDOMAIN

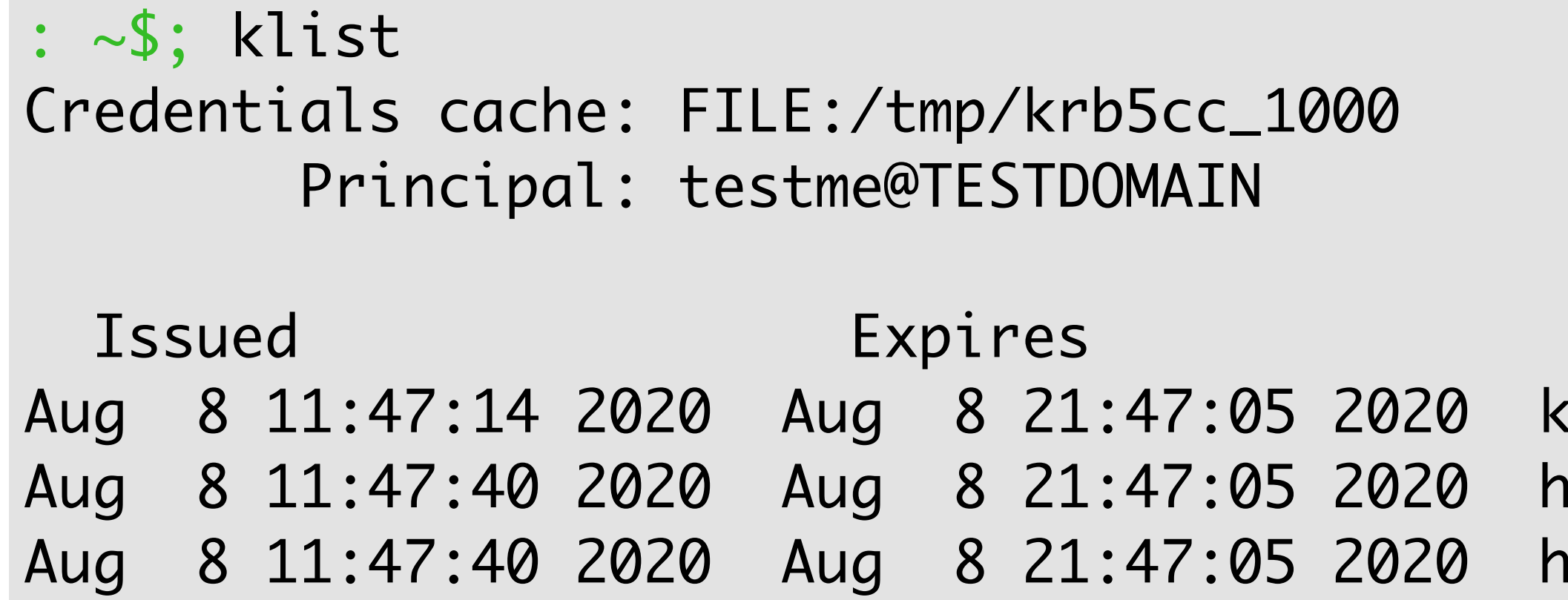

- 
- 

- Client requests services for user from AS (no creds. sent) • AS checks for valid user, and if so sends:
- - Message **M1**: {K\_session[client⇔TGS]}<sub>K[client⇔user]</sub>
		- I am using notation  $\{D\}$ <sub>K</sub> for D encrypted with key K.
	- Message M2: {TicketGrantingTicket}<sub>K[AS↔TGS]</sub>
		- Includes client ID, ticket validity, K\_session[client⇔TGS]

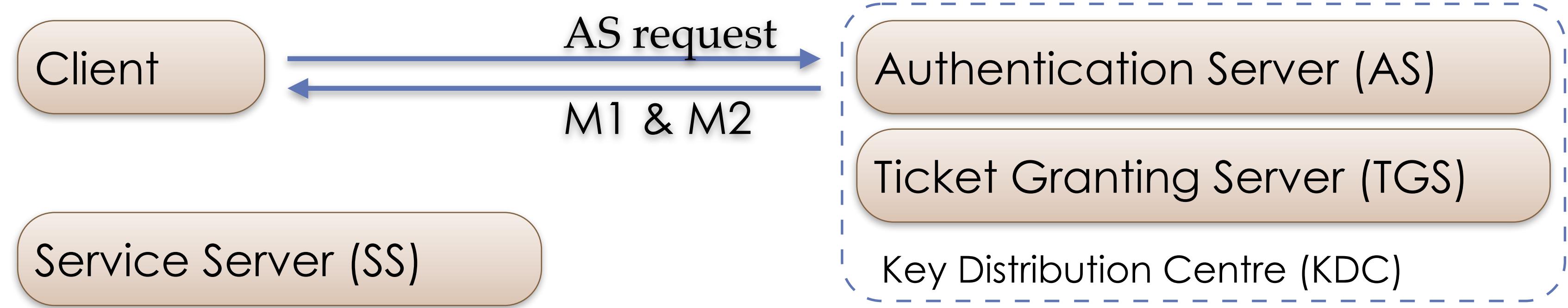

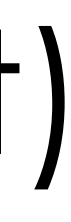

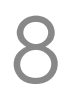

- Client decrypts **M1** using key generated from user having authenticated
	- (user authentication failure means client can't decrypt **M1**) • Client gets K\_session[client⇔TGS]
	-
	- Client can't decrypt **M2**, and doesn't need to
- Client can now actually authenticate to TGS

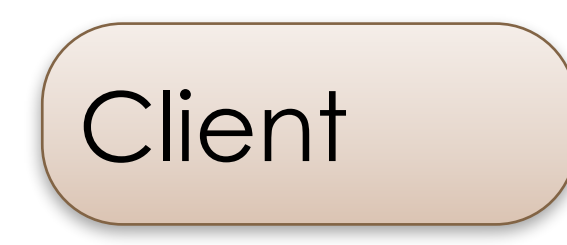

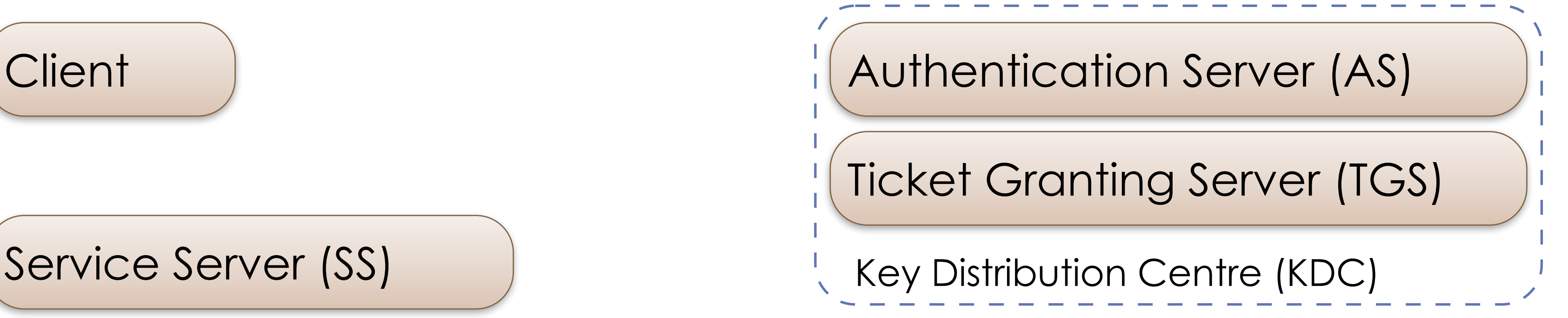

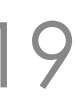

Service Server (SS)

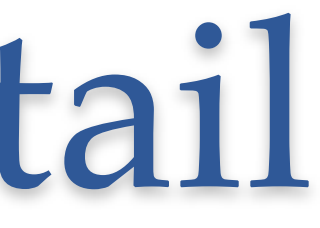

- **M3**: {**M2**, serviceID}
- M4: {clientID, timestamp}K\_session[client<>TGS]
- **M4** is called an "authenticator"
- TGS retrieves **M2** from **M3**; decrypts **M2** (TGS & AS share a key) • TGS now has K\_session[client⇔TGS]
	-

#### • To use a service, client sends 2 messages to the TGS:

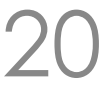

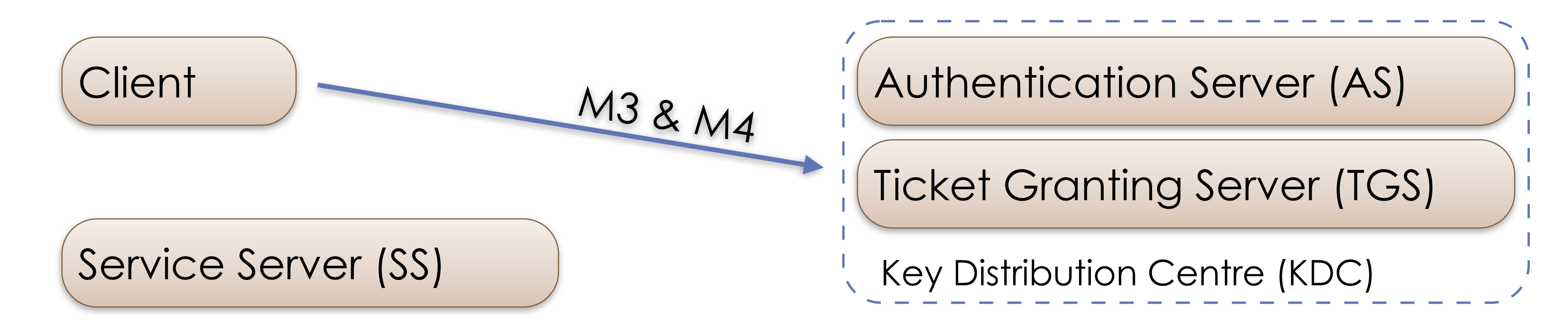

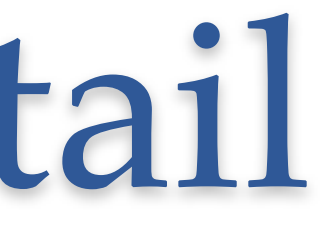

• TGS decrypts **M4** (the authenticator); sends:

- M5: {ClientToServerTicket}<sub>K[TGS</sub>&server]
	- Ticket has client ID, validity, K\_session[client⇔server]
- M6: {K\_session[client⇔server]}<sub>K\_session[client⇔TGS]</sub>

• Client can now make authorisation request of service

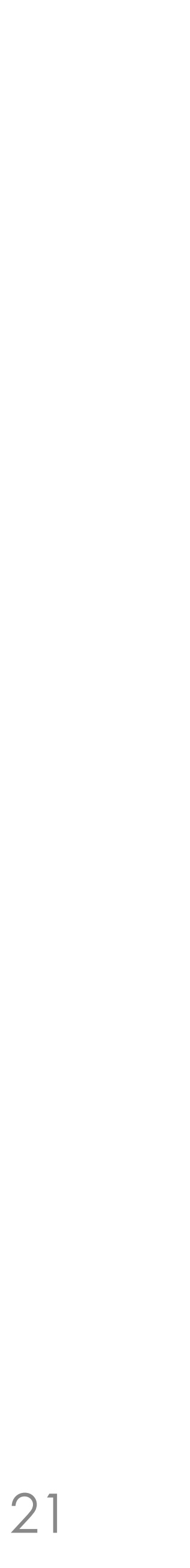

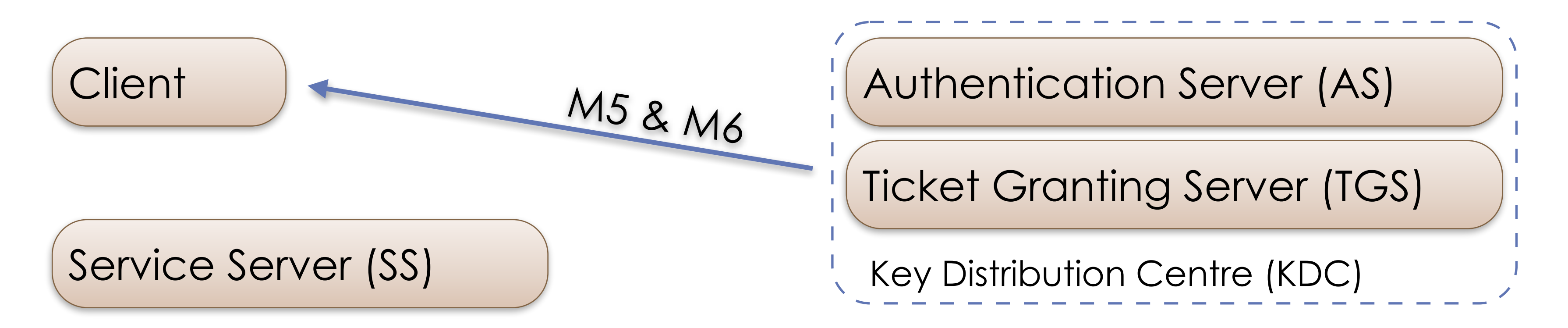

• Client sends Service Server (SS) two messages:

- **M7**: {**M5**}
- M8: {clientID, timestamp}K\_session[client<>server]
- SS decrypts **M7**; gets K\_session[client⇔server]
	- SS then decrypts **M8** (which is an authenticator)

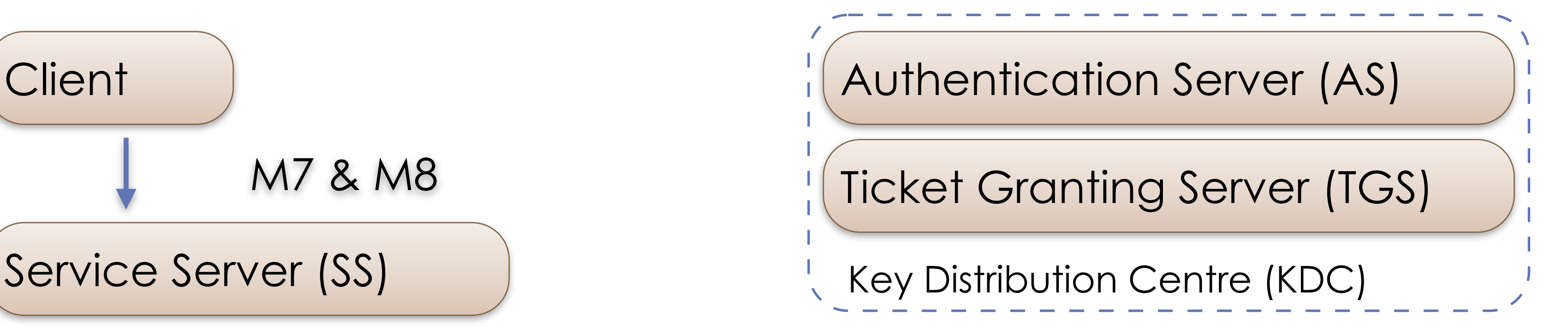

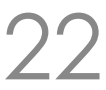

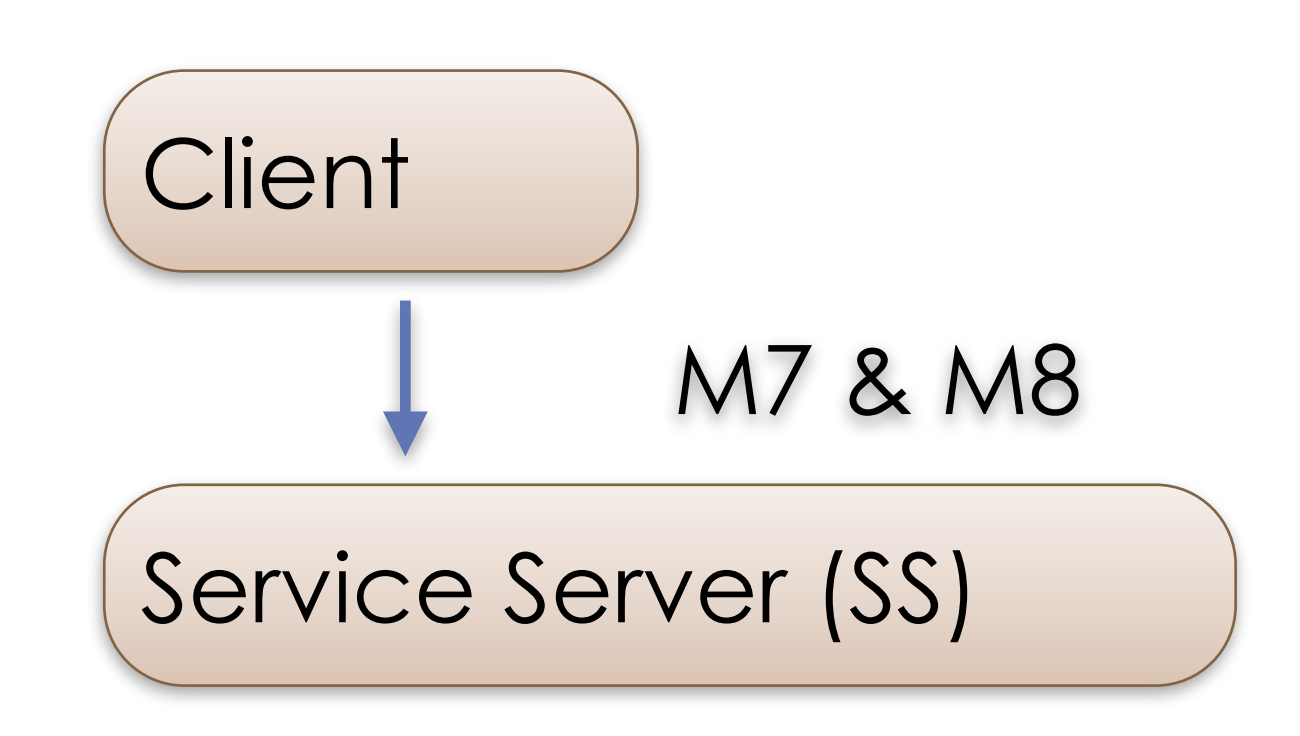

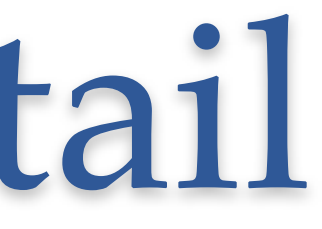

- If SS is satisfied with client's authenticator (**M8**), it sends the following message to the client:
	- M9: {timestamp[from M8]+1}<sub>K\_session[client⇔server]</sub>
- Client checks updated timestamp within **M9** • Client can trust server and can start issuing requests
	-

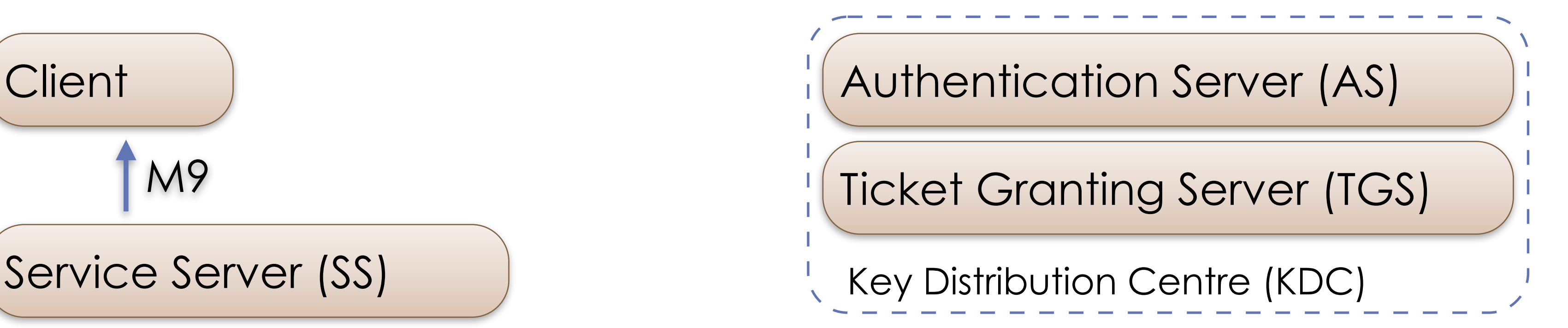

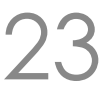

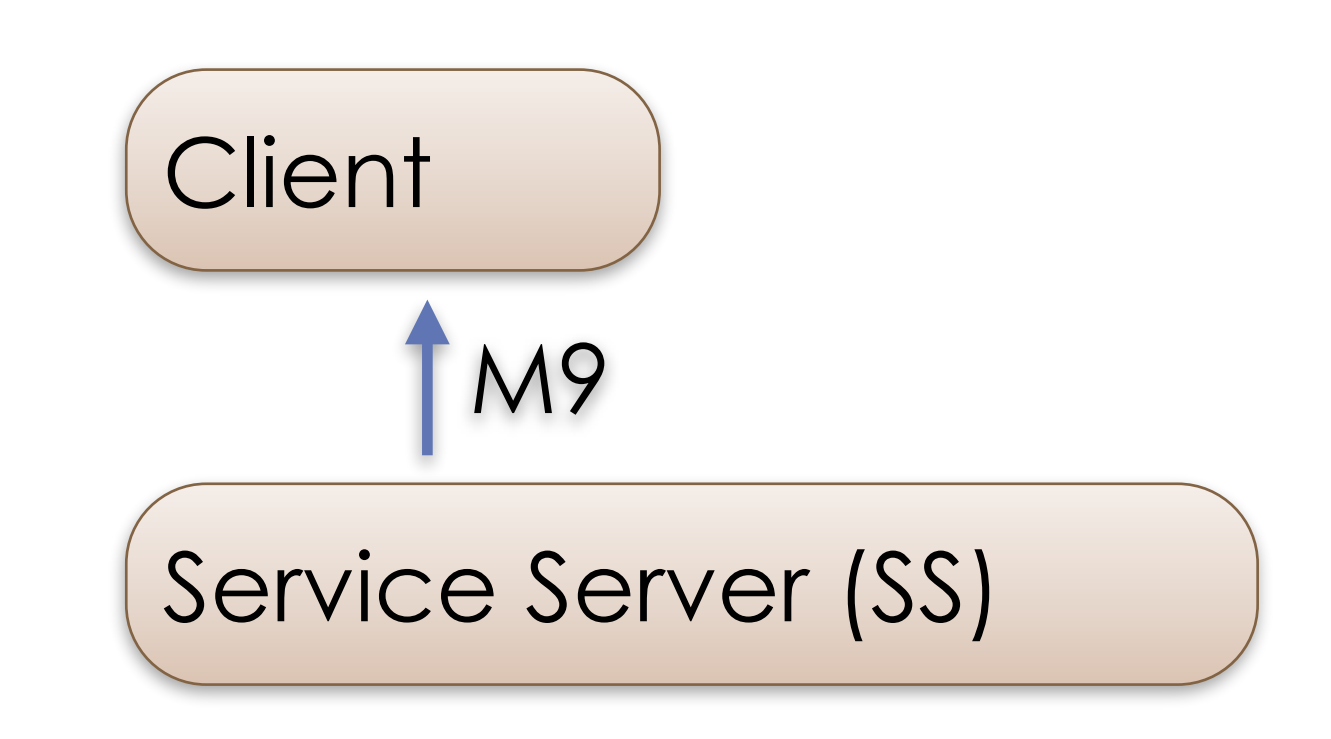

## Examining the ticket we requested

- We can get more information from klist • **Addressless**: can use with NAT, *etc*.
- Note that **encryption type** is negotiable

COSC412 Lecture 6, 2020 24

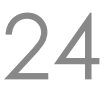

: ~\$; klist -v Credentials cache: FILE:/tmp/krb5cc\_1000 Principal: testme@TESTDOMAIN Cache version: 4

Server: krbtgt/TESTDOMAIN@TESTDOMAIN Client: testme@TESTDOMAIN Ticket etype: aes256-cts-hmac-sha1-96, kvno 1 Ticket length: 317 Auth time: Aug 8 11:47:14 2020 End time: Aug 8 21:47:05 2020 Ticket flags: enc-pa-rep, pre-authent, initial, proxiable, forwardable Addresses: addressless

## Cryptography in the ticket

- Ticket etype: aes256-cts-hmac-sha1-96 • (also includes key version number '1')
- AES block cipher with 256-bit key • Using cipher-text stealing (CTS) • CTS allows non-block-length data to be handled
	-
	-
- Hash Message Authentication Code: SHA1? • SHA1 is 160-bits… the 96 just means it is truncated to fit

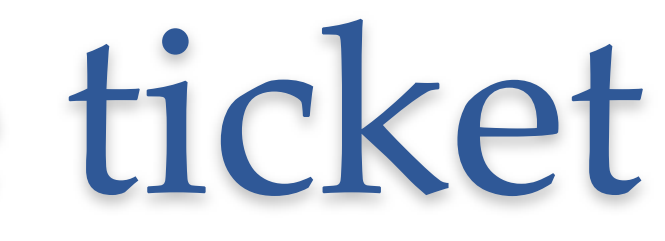

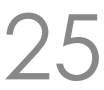

## Kerberos tickets: encrypted fields

#### COSC412 Lecture 6, 2020 26

rhen ticket can be used (more later). ting client/server communications. t was requested.

Irticipated in cross-realm client auth. It first received TGT. TGS copies this time to service

ticket (more later) can be renewed until this time. is from which the ticket can be used.

Ita relating to the client: not interpreted by KDC. d for access restrictions.

eld to store SIDs (user + their groups).

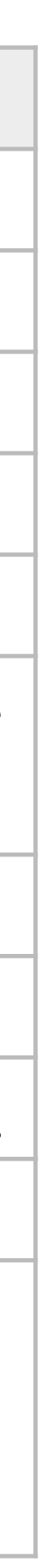

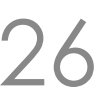

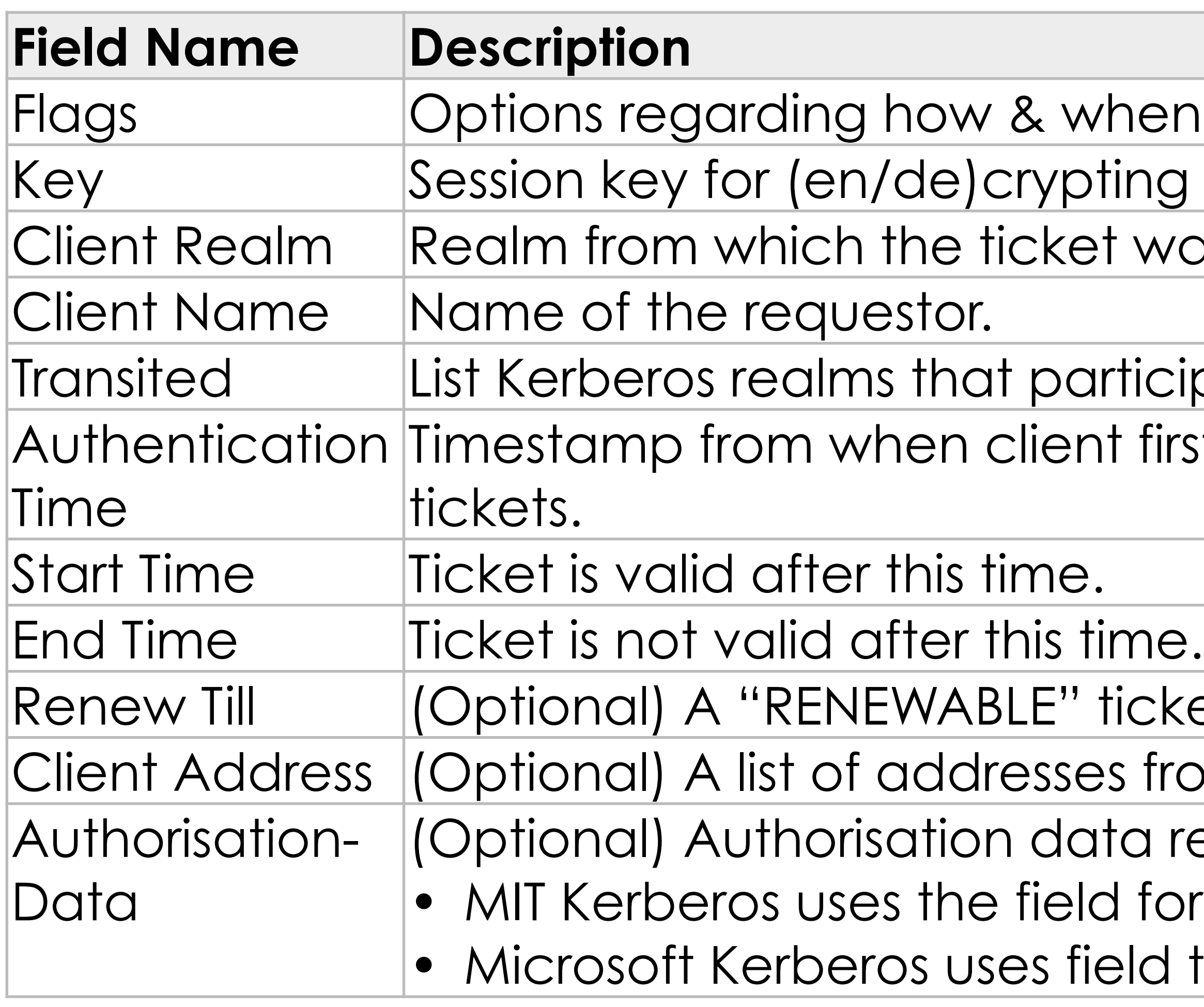

## Kerberos flags

COSC412 Lecture 6, 2020 27

it can issue new TGTs with different network addresses,

arded. **Non-TGT:** shows that a ticket was issued from a

it can issue tickets with network addresses different

that of the TGT that authorised it.

postdated tickets are OK.

tdated when issued.

Invalue this ticket before it's used (e.g., a postdated ticket time).

enew Till" has not, the KDC can issue a new ticket?

e.g., part of initial AS interaction.

 $en$ thefore issuing a ticket. The evidence may be within

ce was used for authentication.

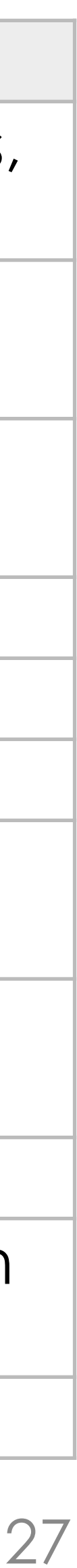

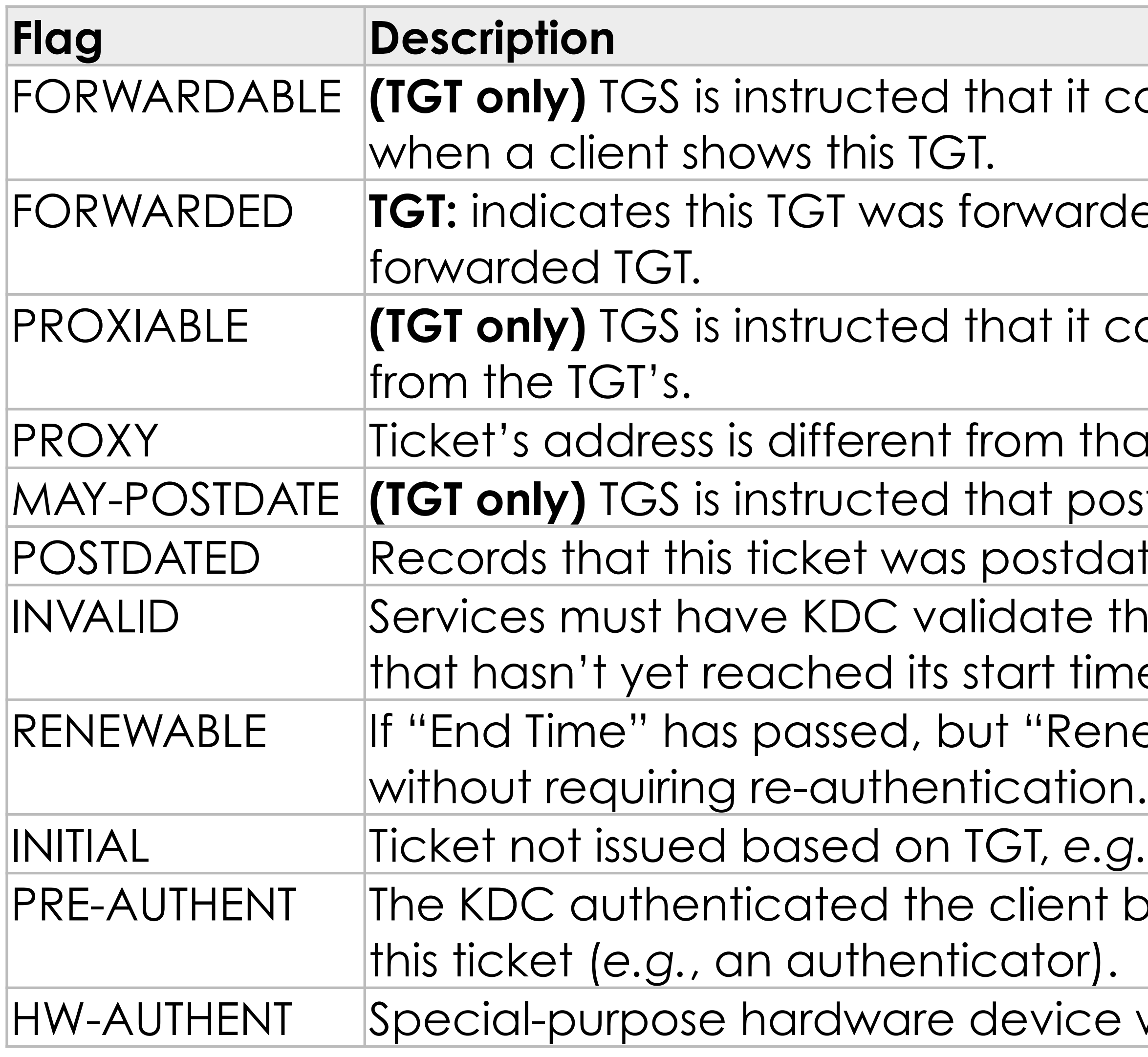

### Kerberos administration: first steps

- Let's rewind: see how Kerberos was set up • On VM we first have to install packages • Also hack /etc/hosts so we don't need DNS
- 
- 
- In terms of actual Kerberos administration:
- First the database needs to be initialised:
	- sudo kadmin -l init --realm-max-ticket-life=unlimited \ --realm-max-renewable-life=unlimited TESTDOMAIN
	- Note that the -1 option means we use a local Kerberos database, rather than remote admin.

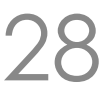

## Administration: adding a service

#### • Establish shared KDC⇔service secret

#### • Here we cheated a bit with the /etc/krb5.keytab... • ... for the demo, KDC and SSH are sharing the same keytab file! • Otherwise, we would copy the keytab file to the SSH server

- 
- 

COSC412 Lecture 6, 2020 29

sudo kadmin -l add --random-key --max-ticket-life='1 day' --max-renewable-life='1 week'  $\setminus$ --expiration-time=never --pw-expiration-time=never --attributes='' --policy='default' \ host/ubuntu-xenial.testdomain sudo kadmin -l ext\_keytab host/ubuntu-xenial.testdomain

Vno Type Principal Principal Aliases 1 aes256-cts-hmac-sha1-96 host/ubuntu-xenial.testdomain@TESTDOMAIN 1 des3-cbc-sha1 host/ubuntu-xenial.testdomain@TESTDOMAIN 1 arcfour-hmac-md5 host/ubuntu-xenial.testdomain@TESTDOMAIN

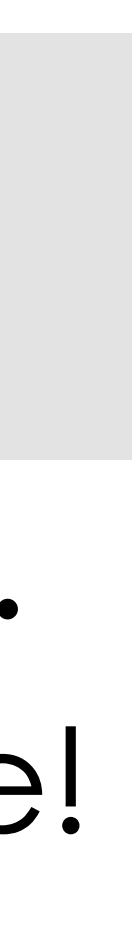

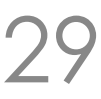

: ~\$; sudo ktutil list FILE:/etc/krb5.keytab:

- 
- 
- 

## Administration: adding a user

#### • Add a user principal to the local database:

sudo kadmin -l add --password='password' --max-ticket-life='1 day' --max-renewable-life='1 week' \ --expiration-time=never --pw-expiration-time=never --attributes='' --policy='default' testme

• Note: testme principal was added before the Linux user had been created, in the earlier demo

#### • Conventions link principle names and users • e.g. SSH's GSSAPI accepts login if you hold ticket: host/**FQDN**@**REALM** (bold indicates a variable)

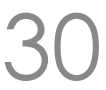

#### Distributed Kerberos authorisation

- Many other principals created in our VM: • krbtgt/TESTDOMAIN@TESTDOMAIN • kadmin/changepw@TESTDOMAIN • kadmin/admin@TESTDOMAIN • changepw/kerberos@TESTDOMAIN • kadmin/hprop@TESTDOMAIN
- 
- 
- 
- 
- - WELLKNOWN/ANONYMOUS@TESTDOMAIN
- Allows for password changing, *etc*.

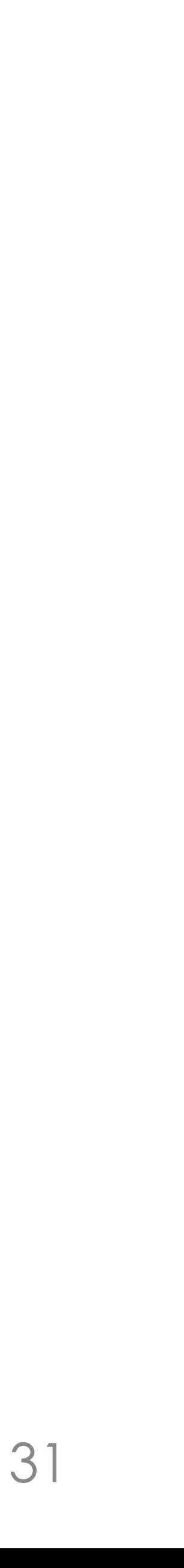

### Microsoft Active Directory

# • Facilitates almost entirely point-and-click setup of complex

- Combines LDAP, Kerberos and dynamic DNS
	- distributed infrastructure
- 
- fixed infrastructure

COSC412 Lecture 6, 2020 32

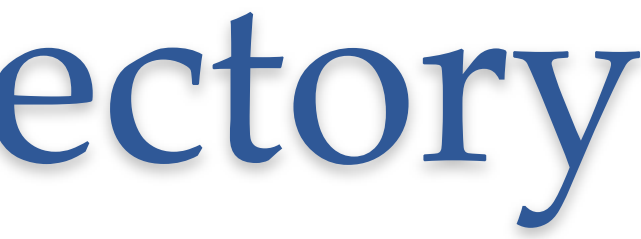

• Lightweight Directory Access Protocol (LDAP) manages hierarchical directory of principals and group privileges

• Dynamic DNS allows clients to join domains from non-

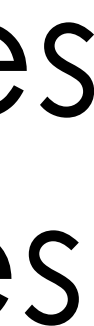

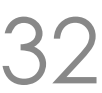

#### Microsoft AD in context

- Microsoft's underlying Kerberos is standard: • Interoperation with other OSs is well supported
- Has some implementation-specific behaviour: • *e.g.*, password changing protocols added by MS (not in MIT)
- Samba from version 4.0 onwards allows Linux to act as an Active Directory Domain Controller • Many open source AD "drop-in" replacements are available

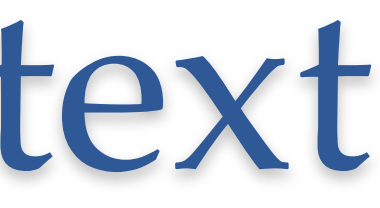

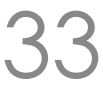

### Kerberos cross-realm authentication

- For example, allow service tickets in B.REALM.ORG to be issued for principles from A.REALM.ORG
	- Add to A.REALM.ORG and B.REALM.ORG the special principal krbtgt/B.REALM.ORG@A.REALM.ORG
	-
- Principals need the same key, encryption type, etc. • For two-way trust, also add to both KDCs principal • krbtgt/A.REALM.ORG@B.REALM.ORG
- Services ask for other realm's TGT from local TGS

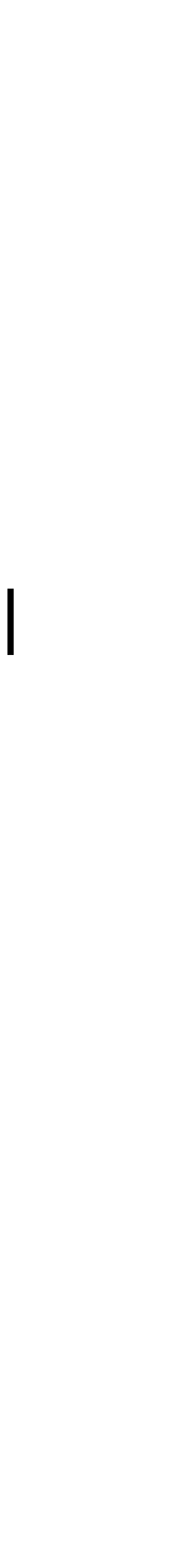

### Kerberos cross-realm authentication

- Microsoft AD incorporates similar concepts thoroughly • Cross-tree trust support, *e.g.*, for company mergers, *etc*.
	-
	- Includes explicit Kerberos 5 realm trust
		- (complexities: MS ticket-equivalent has more fields)
- Cross-realm authentication killed Kerberos 4:
	- Attacker that controls one realm can fabricate principal names to align block-cipher blocks and have target realm help create forged tickets
	- Attacker can then authenticate as target's local users

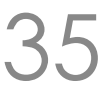

#### In summary

works, and its relationship to Microsoft Active Directory

- Described the motivation behind Kerberos, how it
- Indicated how symmetric cryptography fits within Kerberos systems, and its limitations
- service use

COSC412 Lecture 6, 2020 36

• Demonstrated how Kerberos can be configured to be used for both authentication, and for authorisation of

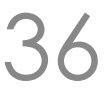